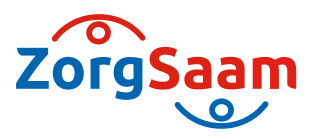

# Werkwijze uitwisselen Advance Care Planning (ACP) vanuit Nedap mits cliënt toestemming geeft

Deze werkwijze geeft een procesbeschrijving voor het uitwisselen van ACP gegevens met andere zorgprofessionals vanuit Nedap.

- Je zoekt het document ACP Levenswensen van de betreffende client op in de cliëntdocumenten in Nedap.
- Indien je ook het ACP behandelwensen en -grenzen hebt voorbereid met de client, zoek je ook dit document op in de cliëntdocumenten in Nedap.
- Vervolgens mail je deze PDF's via beveiligde mail naar de betreffende huisartsenpraktijk.

# **Werkwijze vanuit Nedap naar de client**

Indien de client het prettig vindt een uitdraai van het ACP Levenswensen te hebben, maak dan bij aanmaak of wijziging van ACP Levenswensen een print van het Pdf-bestand en geef dit mee. Zodat de patiënt de meeste actuele versie in zijn of haar bezit heeft.

Indien de client is gekoppeld aan zijn/haar ECD via Caren zorgt, kunnen zij ook digitaal altijd de laatst verwerkte ACP afspraken inzien.

# **Werkwijze vanuit Nedap naar TOz ZorgSaam**

Via NEDAP zijn de formulieren te raadplegen.

# **Werkwijze vanuit Nedap naar ziekenhuis ZorgSaam en andere zorginstellingen niet ZorgSaam**

Via beveiligde mail kan PDF naar de opnamelocatie gestuurd worden.( in de toekomst overdracht via Point). Ook kan er een papieren uitdraai meegegeven worden bij opname.

# **Informatie over beveiligde mail**

Je kunt vanuit je eigen mailbox veilig communiceren met de huisarts als deze ook van veilige mail gebruikt maakt. Het is dus belangrijk dat je dit afstemt met de huisarts, meestal maken de huisartsen gebruik van een veilig @zorgmail adres.

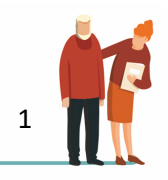